# **CityHash: Fast Hash Functions for Strings**

# **Geoff Pike (joint work with Jyrki Alakuijala)**

**Google**

**http://code.google.com/p/cityhash/**

# **Introduction**

- $\blacktriangleright$  Who?
- $\blacktriangleright$  What?
- $\blacktriangleright$  When?
- $\blacktriangleright$  Where?
- <span id="page-1-0"></span> $\blacktriangleright$  Why?

# **Outline**

# **[Introduction](#page-1-0)**

**[A Biased Review of String Hashing](#page-3-0)**

**[Murmur or Something New?](#page-16-0)**

**[Interlude: Testing](#page-28-0)**

**[CityHash](#page-38-0)**

**[Conclusion](#page-62-0)**

### **Recent activity**

- $\triangleright$  SHA-3 winner was announced last month
- $\triangleright$  Spooky version 2 was released last month
- $\blacktriangleright$  Murmur Hash 3 was finalized last year
- <span id="page-3-0"></span> $\triangleright$  CityHash version 1.1 will be released this month

# **In my backup slides you can find ...**

- $\blacktriangleright$  My notation
- $\triangleright$  Discussion of cyclic redundancy checks
	- $\triangleright$  What is a CRC?
	- $\blacktriangleright$  What does the crc32q instruction do?

# **Traditional String Hashing**

- $\blacktriangleright$  Hash function loops over the input
- ▶ While looping, the *internal state* is kept in registers
- $\blacktriangleright$  In each iteration, consume a fixed amount of input

### **Traditional String Hashing**

- $\blacktriangleright$  Hash function loops over the input
- ▶ While looping, the *internal state* is kept in registers
- $\blacktriangleright$  In each iteration, consume a fixed amount of input
- $\triangleright$  Sample loop for a traditional byte-at-a-time hash:

```
for (int i = 0; i < N; i^{++}) {
   state = Combine(state, Bi
)
   state = Mix(state)}
```
# **Two more concrete old examples (loop only)**

for (int 
$$
i = 0
$$
;  $i < N$ ;  $i++$ )  
state =  $\rho_{-5}$ (state)  $\oplus$  B<sub>j</sub>

# **Two more concrete old examples (loop only)**

for (int 
$$
i = 0
$$
;  $i < N$ ;  $i++$ )  
state =  $\rho_{-5}$ (state)  $\bigoplus B_j$ 

for (int 
$$
i = 0
$$
;  $i < N$ ;  $i++$ )  
state =  $33 \cdot$ state +  $B_j$ 

#### **A complete byte-at-a-time example**

```
// Bob Jenkins circa 1996
int state = 0for (int i = 0; i < N; i^{++}) {
    state = state + Bi
    state = state + \sigma<sub>-10</sub> (state)
    state = state \theta \sigma<sup>6</sup> (state)
}
state = state + \sigma_{-3} (state)
state = state \theta \sigma_{11} (state)
state = state + \sigma-15 (state)
return state
```
#### **A complete byte-at-a-time example**

```
// Bob Jenkins circa 1996
int state = 0for (int i = 0; i < N; i^{++}) {
    state = state + Bi
    state = state + \sigma<sub>-10</sub> (state)
    state = state \theta \sigma \epsilon (state)
}
state = state + \sigma_{-3} (state)
state = state \theta \sigma_{11} (state)
state = state + \sigma<sub>-15</sub> (state)
return state
What's better about this? What's worse?
```
### **What Came Next—Hardware Trends**

# $\triangleright$  CPUs generally got better

- $\triangleright$  Unaligned loads work well: read words, not bytes
- $\blacktriangleright$  More registers
- $\triangleright$  SIMD instructions
- $\triangleright$  CRC instructions
- $\blacktriangleright$  Parallelism became more important
	- $\blacktriangleright$  Pipelines
	- $\blacktriangleright$  Instruction-level parallelism (ILP)
	- $\blacktriangleright$  Thread-level parallelism

### **What Came Next—Hash Function Trends**

- $\blacktriangleright$  People got pickier about hash functions
	- $\triangleright$  Collisions may be more costly
	- $\blacktriangleright$  Hash functions in libraries should be "decent"
	- $\triangleright$  More acceptance of complexity
	- ► More emphasis on *diffusion*

### **Jenkins'** *mix*

Also around 1996, Bob Jenkins published a hash function with a 96-bit input and a 96-bit output. Pseudocode with 32-bit registers:

$$
a = a - b; \quad a = a - c; \quad a = a \oplus \sigma_{13}(c)
$$
\n
$$
b = b - c; \quad b = b - a; \quad b = b \oplus \sigma_{-\beta}(a)
$$
\n
$$
c = c - a; \quad c = c - b; \quad c = c \oplus \sigma_{13}(b)
$$
\n
$$
a = a - b; \quad a = a - c; \quad a = a \oplus \sigma_{12}(c)
$$
\n
$$
b = b - c; \quad b = b - a; \quad b = b \oplus \sigma_{-16}(a)
$$
\n
$$
c = c - a; \quad c = c - b; \quad c = c \oplus \sigma_{5}(b)
$$
\n
$$
a = a - b; \quad a = a - c; \quad a = a \oplus \sigma_{3}(c)
$$
\n
$$
b = b - c; \quad b = b - a; \quad b = b \oplus \sigma_{-10}(a)
$$
\n
$$
c = c - a; \quad c = c - b; \quad c = c \oplus \sigma_{15}(b)
$$

#### **Jenkins'** *mix*

Also around 1996, Bob Jenkins published a hash function with a 96-bit input and a 96-bit output. Pseudocode with 32-bit registers:

$$
a = a - b; \quad a = a - c; \quad a = a \oplus \sigma_{13}(c)
$$
\n
$$
b = b - c; \quad b = b - a; \quad b = b \oplus \sigma_{-\beta}(a)
$$
\n
$$
c = c - a; \quad c = c - b; \quad c = c \oplus \sigma_{13}(b)
$$
\n
$$
a = a - b; \quad a = a - c; \quad a = a \oplus \sigma_{12}(c)
$$
\n
$$
b = b - c; \quad b = b - a; \quad b = b \oplus \sigma_{-16}(a)
$$
\n
$$
c = c - a; \quad c = c - b; \quad c = c \oplus \sigma_{5}(b)
$$
\n
$$
a = a - b; \quad a = a - c; \quad a = a \oplus \sigma_{3}(c)
$$
\n
$$
b = b - c; \quad b = b - a; \quad b = b \oplus \sigma_{-10}(a)
$$
\n
$$
c = c - a; \quad c = c - b; \quad c = c \oplus \sigma_{15}(b)
$$

#### **Thorough, but pretty fast!**

#### **Jenkins'** *mix***-based string hash**

Given *mix(a, b, c)* as defined on the previous slide, pseudocode for string hash:

uint  $32$   $a = \ldots$ uint  $32 b = ...$ uint  $32 \, c = \ldots$ int iters =  $\vert N / 12 \vert$ for (int  $i = 0$ ;  $i <$  iters;  $i++$ ) {  $a = a + W_{3i}$  $b = b + W_3i + 1$  $c = c + W_3i + 2$  $mix(a, b, c)$ } etc.

**Modernizing Google's string hashing practices**

- $\triangleright$  Until recently, most string hashing at Google used Jenkins' techniques
	- Some in the "32-bit" style
	- ▶ Some in the "64-bit" style, whose *mix* is 4/3 times as long
- <span id="page-16-0"></span> $\triangleright$  We saw Austin Appleby's 64-bit Murmur2 was faster and considered switching

**Modernizing Google's string hashing practices**

- $\triangleright$  Until recently, most string hashing at Google used Jenkins' techniques
	- Some in the "32-bit" style
	- Some in the "64-bit" style, whose  $mix$  is 4/3 times as long
- $\triangleright$  We saw Austin Appleby's 64-bit Murmur2 was faster and considered switching
- $\blacktriangleright$  Launched education campaign around 2009
	- $\blacktriangleright$  Explain the options; give recommendations
	- Encourage labelling: "may change" or "won't"

There are roughly four levels of quality one might seek:

- $\blacktriangleright$  quick and dirty
- $\blacktriangleright$  suitable for a library
- **Example 5 is suitable for** *fingerprinting*
- $\blacktriangleright$  secure

There are roughly four levels of quality one might seek:

- $\blacktriangleright$  quick and dirty
- $\blacktriangleright$  suitable for a library
- **Example 5 is suitable for** *fingerprinting*
- $\blacktriangleright$  secure

**Is Murmur2 good for a library? for fingerprinting? both?**

### **Murmur2 preliminaries**

First define two subroutines:

*ShiftMix(a)* =  $a \oplus \sigma_{47}(a)$ 

# **Murmur2 preliminaries**

First define two subroutines:

$$
\mathit{ShiftMix(a)} = a \oplus \sigma_{47}(a)
$$

### and

$$
TailBytes(N) = \sum_{i=1}^{N \mod 8} 256^{(N \mod 8)-i} \cdot B_{N-i}
$$

#### **Murmur2**

```
uint 64 k = 14313749767032793493
int iters = \vert N/8 \vertuint64 hash = seed \oplus Nkfor (int i = 0; i < iters; i+1)
    hash = (hash \oplus (ShiftMix(W_j \cdot k) \cdot k)) \cdot k
```

```
if (N \mod 8 > 0)hash = (hash \oplus TailBytes(N)) \cdot k
```
return ShiftMix(ShiftMix(hash) · k)

# **Murmur2 Strong Points**

- $\blacktriangleright$  Simple
- $\blacktriangleright$  Fast (assuming multiplication is fairly cheap)
- $\blacktriangleright$  Quality is quite good

**Questions about Murmur2 (or any other choice)**

- $\triangleright$  Could its speed be better?
- $\triangleright$  Could its quality be better?

Inner loop is:

$$
\begin{array}{rcl}\n\text{for} & (\text{int } i = 0; \ i < \text{iters; } i++) \\
\text{hash} & = (\text{hash} \oplus f(W_j)) \cdot k\n\end{array}
$$

where *f* is "Mul-ShiftMix-Mul"

### **Murmur2 Speed**

- $\blacktriangleright$  ILP comes mostly from parallel application of  $f$
- ► Cost of *TailBytes(N)* can be painful for *N* < 60 or so

# **Murmur2 Quality**

- $\blacktriangleright$  *f* is invertible
- $\triangleright$  During the loop, diffusion isn't perfect

# **Testing**

Common tests include:

- $\blacktriangleright$  Hash a bunch of words or phrases
- $\blacktriangleright$  Hash other real-world data sets
- $\blacktriangleright$  Hash all strings with edit distance  $\lt= d$  from some string
- $\blacktriangleright$  Hash other synthetic data sets
	- $\blacktriangleright$  E.g., 100-word strings where each word is "cat" or "hat"
	- $\blacktriangleright$  E.g., any of the above with extra space
- <span id="page-28-0"></span>► We use our own plus *SMHasher*

# **Testing**

Common tests include:

- $\blacktriangleright$  Hash a bunch of words or phrases
- $\blacktriangleright$  Hash other real-world data sets
- $\blacktriangleright$  Hash all strings with edit distance  $\lt= d$  from some string
- $\blacktriangleright$  Hash other synthetic data sets
	- $\blacktriangleright$  E.g., 100-word strings where each word is "cat" or "hat"
	- $\blacktriangleright$  E.g., any of the above with extra space
- ► We use our own plus *SMHasher*
- **•** *avalanche*

Suppose we have a function that inputs and outputs 32 bits. Find *M* random input values. Hash each input value with and without its *j th* bit flipped. How often do the results differ in their *k th* output bit?

Suppose we have a function that inputs and outputs 32 bits. Find *M* random input values. Hash each input value with and without its *j th* bit flipped. How often do the results differ in their *k th* output bit?

Ideally we want "coin flip" behavior, so the relevant distribution has mean *M*/*2* and variance *1*/*4M*.

# **64x64 avalanche diagram:** *f*(*x*) = *x*

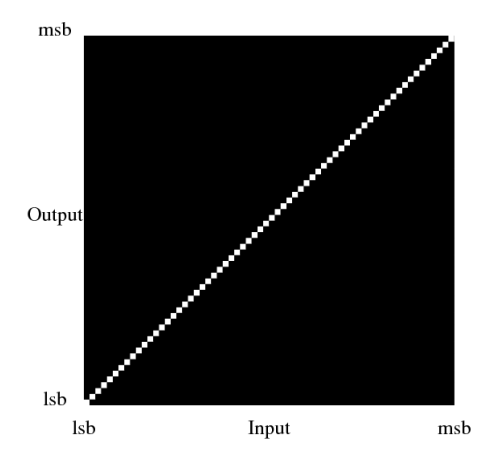

**64x64 avalanche diagram:**  $f(x) = kx$ 

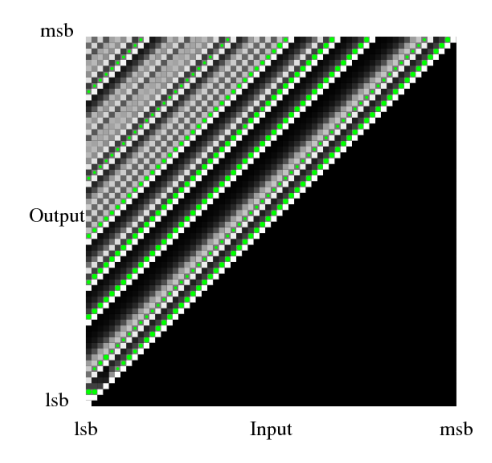

# **64x64 avalanche diagram:** *ShiftMix*

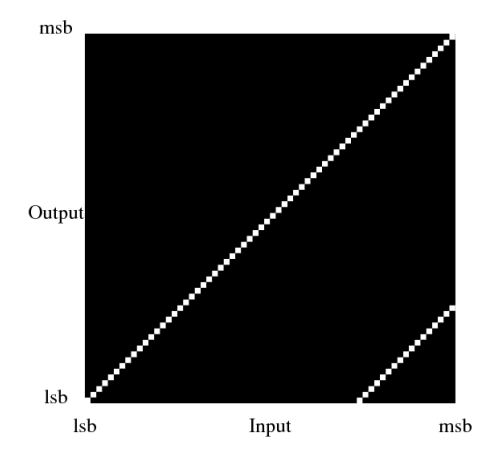

# **64x64 avalanche diagram:** *ShiftMix(x)* · *k*

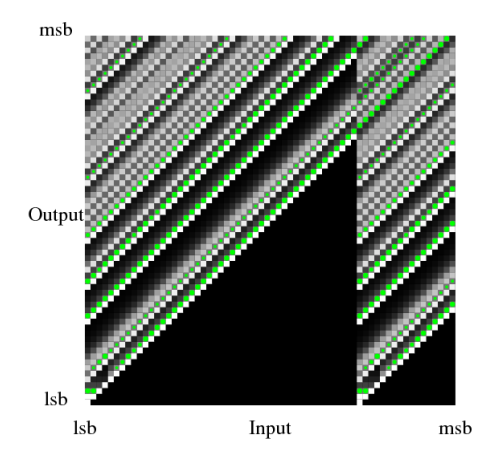
## **64x64 avalanche diagram:** *ShiftMix(kx)* · *k*

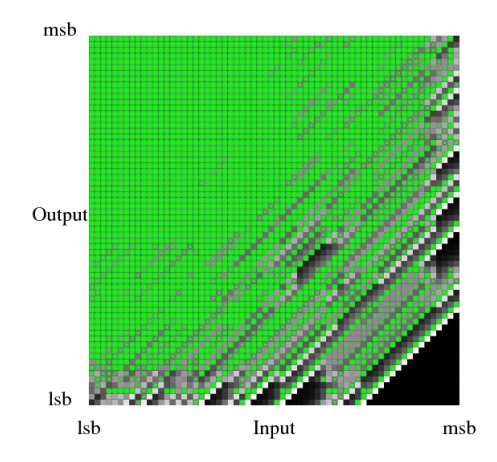

**64x64 avalanche diagram:** *f*(*x*) = *CRC*(*kx*)

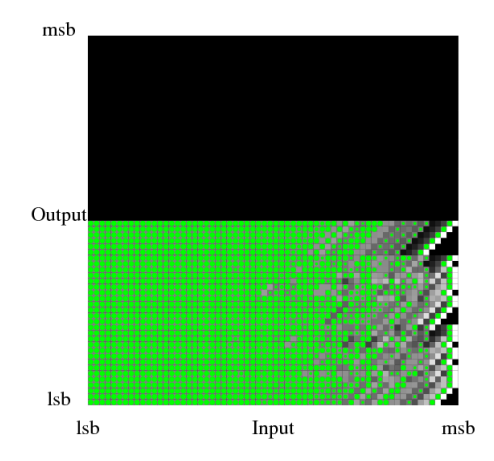

## **The CityHash Project**

Goals:

- $\triangleright$  Speed (on Google datacenter hardware or similar)
- $\triangleright$  Quality
	- $\blacktriangleright$  Excellent diffusion
	- $\triangleright$  Excellent behavior on all contributed test data
	- $\triangleright$  Excellent behavior on basic synthetic test data
	- $\triangleright$  Good internal state diffusion—but not too good, cf. Rogaway's Bucket Hashing

## **Portability**

For speed without total loss of portability, assume:

- $\triangleright$  64-bit registers
- $\blacktriangleright$  pipelined and superscalar
- $\blacktriangleright$  fairly cheap multiplication
- $\blacktriangleright$  cheap  $+,-,\oplus,\sigma,\rho,\beta$
- $\triangleright$  cheap register-to-register moves

## **Portability**

For speed without total loss of portability, assume:

- $\triangleright$  64-bit registers
- $\blacktriangleright$  pipelined and superscalar
- $\blacktriangleright$  fairly cheap multiplication
- $\triangleright$  cheap  $+,-,\oplus,\sigma,\rho,\beta$
- $\triangleright$  cheap register-to-register moves
- $\triangleright$  *a* + *b* may be cheaper than *a*  $\oplus$  *b*
- $\blacktriangleright$  *a* + *cb* + 1 may be fairly cheap for  $c \in \{0, 1, 2, 4, 8\}$

### Is there a better way to handle the "tails" of short strings?

Is there a better way to handle the "tails" of short strings?

How many dynamic branches are reasonable for hashing a 12-byte input?

Is there a better way to handle the "tails" of short strings?

How many dynamic branches are reasonable for hashing a 12-byte input?

How many arithmetic operations?

## **CityHash64 initial design (2010)**

- $\blacktriangleright$  Focus on short strings
- $\triangleright$  Perhaps just use Murmur2 on long strings
- $\triangleright$  Use overlapping unaligned reads
- $\triangleright$  Write the minimum number of loops: 1
- $\blacktriangleright$  Focus on speed first; fix quality later

## **The CityHash64 function: overall structure**

#### **The CityHash64 function: overall structure**

```
if (N \le 32)if (N \le 16)if (N \le 8)...
     else
        ...
   else
      ...
else if (N \le 64) {
  // Handle 33 \leq N \leq 64...
} else {
   // Handle N > 64int iters = \vert N/64 \vert...
}
```
## **The CityHash64 function (2012): preliminaries**

Define  $\alpha(u, v, m)$ :

let 
$$
a = u \oplus v
$$
  
\n $a' = ShiftMix(a \cdot m)$   
\n $a'' = a' \oplus v$   
\n $a''' = ShiftMix(a'' \cdot m)$   
\nin  
\n $a''' \cdot m$ 

## **The CityHash64 function (2012): preliminaries**

Define  $\alpha(u, v, m)$ :

let 
$$
a = u \oplus v
$$
  
\n $a' = ShiftMix(a \cdot m)$   
\n $a'' = a' \oplus v$   
\n $a''' = ShiftMix(a'' \cdot m)$   
\nin  
\n $a''' \cdot m$ 

Also,  $k_0$ ,  $k_1$ , and  $k_2$  are primes near  $2^{64}$ , and *K* is  $k_2 + 2N$ .

CityHash64:  $1 \leq N \leq 3$ 

let 
$$
a = B_0
$$
  
\n $b = B_{\lfloor N/2 \rfloor}$   
\n $c = B_{N-1}$   
\n $y = a + 256b$   
\n $z = N + 4c$ 

in

ShiftMix((y  $\cdot$  k<sub>2</sub>)  $\oplus$  (z  $\cdot$  k<sub>0</sub>))

CityHash64:  $4 \leq N \leq 8$ 

$$
\alpha(N+4W_0^{32},\,W_{-1}^{32},\,K)
$$

CityHash64:  $9 \le N \le 16$ 

let 
$$
a = W_0 + k_2
$$
  
\n $b = W_{-1}$   
\n $c = \rho_{37}(b) \cdot K + a$   
\n $d = (\rho_{25}(a) + b) \cdot K$   
\nin  
\n $\alpha(c, d, K)$ 

CityHash64:  $17 \le N \le 32$ 

let 
$$
a = W_0 \cdot k_1
$$
  
\n $b = W_1$   
\n $c = W_{-1} \cdot K$   
\n $d = W_{-2} \cdot k_2$   
\nin  
\n $\alpha(\rho_{43}(a+b) + \rho_{30}(c) + d, a + \rho_{18}(b+k_2) + c, K)$ 

CityHash64:  $33 \le N \le 64$ 

let 
$$
a = W_0 \cdot k_2
$$
  
\n $e = W_2 \cdot k_2$   
\n $f = W_3 \cdot 9$   
\n $h = W_{-2} \cdot K$   
\n $u = \rho_{43}(a + W_{-1}) + 9(\rho_{30}(W_1) + c)$   
\n $v = a + W_{-1} + f + 1$   
\n $w = h + \beta((u + v) \cdot K)$   
\n $x = \rho_{42}(e + f) + W_{-3} + \beta(W_{-4})$   
\n $y = (\beta((v + w) \cdot K) + W_{-1}) \cdot K$   
\n $z = e + f + W_{-3}$   
\n $r = \beta((x + z) \cdot K + y) + W_1$   
\n $t = ShiftMix((r + z) \cdot K + W_{-4} + h)$   
\nin

 $tK + x$ 

## **Evaluation for** *N* **<= 64**

#### **Evaluation for** *N* **<= 64**

- ► CityHash64 is about 1.5x faster than Murmur2 for *N* <= 64
- $\triangleright$  Quality meets targets (bug reports are welcome)
- $\triangleright$  Simplifying it would be nice

### **Evaluation for** *N* **<= 64**

- $\triangleright$  City Hash 64 is about 1.5x faster than Murmur 2 for  $N \le 64$
- $\triangleright$  Quality meets targets (bug reports are welcome)
- $\blacktriangleright$  Simplifying it would be nice
- $\triangleright$  Key lesson: Don't loop over bytes
- $\blacktriangleright$  Key lesson: Understand the basics of machine architecture
- $\triangleright$  Key lesson: Know when to stop

Arguably we should have written CityHash32 next. That's still not done.

Instead, we worked on 64-bit hashes for *N* > *64*, and 128-bit hashes.

The one loop in CityHash64:

- $\blacktriangleright$  56 bytes of state
- $\triangleright$  64 bytes consumed per iteration
- $\triangleright$  7 rotates, 4 multiplies, 1 xor, about 36 adds (??)
- $\blacktriangleright$  influenced by *mix* and Murmur2

## **128-bit CityHash variants**

# $\triangleright$  CityHash128

- $\triangleright$  same loop body, manually unrolled
- ► slightly faster for large N
- $\blacktriangleright$  CityHashCrc128
	- $\blacktriangleright$  totally different function
	- $\triangleright$  uses CRC instruction, but isn't a CRC
	- $\blacktriangleright$  faster still for large N

# **Evaluation for** *N* **> 64**

### **Evaluation for** *N* **> 64**

- $\triangleright$  City Hash64 is about 1.3 to 1.6x faster than Murmur2
- $\triangleright$  For long strings, the fastest City Hash variant is about 2x faster than the fastest Murmur variant
- $\triangleright$  Quality meets targets (bug reports are welcome)
- $\blacktriangleright$  Jenkins' Spooky is a strong competitor

For hash tables or fingerprints:

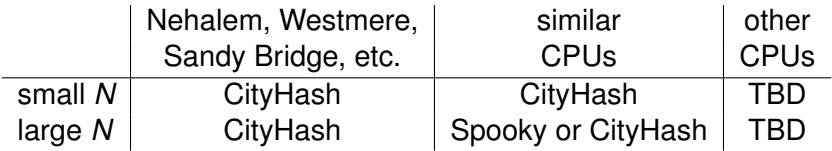

For hash tables or fingerprints:

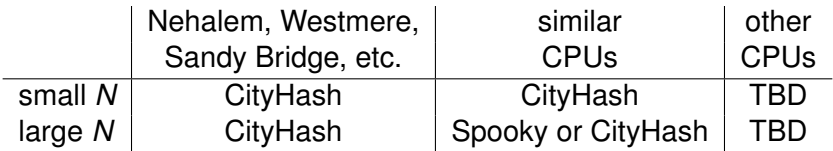

For quick-and-dirty hashing: Start with the above

## **Future work**

- ► CityHash32
- $\triangleright$  Big Endian
- $\triangleright$  SIMD

# **The End**

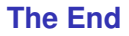

# Backup Slides

#### **Notation**

 $N =$  the length of the input (bytes)

- $a \oplus b =$  bitwise exclusive-or
- $a + b =$  sum (usually mod 2<sup>64</sup>)
	- $a \cdot b =$  product (usually mod 2<sup>64</sup>)
- $\sigma_n(a)$  = right shift *a* by *n* bits
- $\sigma_{-n}(a)$  = left shift *a* by *n* bits
	- $\rho_n(a)$  = right rotate *a* by *n* bits
- $\rho_{\textit{f}}(a)$  = left rotate *a* by *n* bits
	- $\beta(a)$  = byteswap *a*

#### **More Notation**

- $B_i$  = the *i<sup>th</sup>* byte of the input (counts from 0)
- $W_i^b$  = the *i*<sup>th</sup> *b*-bit word of the input

#### **More Notation**

- $B_i$  = the *i<sup>th</sup>* byte of the input (counts from 0)
- $W_i^b$  = the *i*<sup>th</sup> *b*-bit word of the input
- $W_{-1}^b$  = the last *b*-bit word of the input
- $W_{-2}^b$  = the second-to-last *b*-bit word of the input

The commonest explanation of a CRC is in terms of polynomials whose coefficients are elements of GF(2). The commonest explanation of a CRC is in terms of polynomials whose coefficients are elements of GF(2). In GF(2):

- 0 is the additive identity,
- 1 is the multiplicative identity, and
- $1 + 1 = 0 + 0 = 0.$
Sample polynomial:

$$
p = x^{32} + x^{27} + 1
$$

We can use *p* to define an equivalence relation: We'll say *q* and *r* are equivalent iff they differ by a polynomial times *p*.

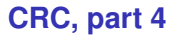

# Theorem: The equivalence relation has 2Degree(*p*) elements.

Theorem: The equivalence relation has 2Degree(*p*) elements.

Lemma: if  $\text{Degree}(p) = \text{Degree}(q) > 0$ then  $Degree(p + q) < Degree(p)$ and, if not, Degree( $p + q$ ) = max(Degree( $p$ ), Degree( $q$ ))

Theorem: The equivalence relation has 2Degree(*p*) elements.

Lemma: if  $Degree(p) = Degree(q) > 0$ then  $\text{Degree}(p + q) < \text{Degree}(p)$ and, if not, Degree( $p + q$ ) = max(Degree( $p$ ), Degree( $q$ ))

Observation: There are  $2^{Degree(\rho)}$  polynomials with degree less than Degree(*p*), none equivalent.

Observation: Any polynomial with degree >= Degree(*p*) is equivalent to a lower degree polynomial.

Observation: Any polynomial with degree >= Degree(*p*) is equivalent to a lower degree polynomial.

Example: What is a degree <= 31 polynomial equivalent to *x* <sup>50</sup>?

Observation: Any polynomial with degree >= Degree(*p*) is equivalent to a lower degree polynomial.

Example: What is a degree <= 31 polynomial equivalent to *x* <sup>50</sup>?

Degree $(x^{50})$  – Degree $(p)$  = 18; therefore  $x^{50}$  –  $x^{18} \cdot p$  has degree less than 50.

Observation: Any polynomial with degree >= Degree(*p*) is equivalent to a lower degree polynomial.

Example: What is a degree <= 31 polynomial equivalent to *x* <sup>50</sup>?

Degree $(x^{50})$  – Degree $(p)$  = 18; therefore  $x^{50}$  –  $x^{18} \cdot p$  has degree less than 50.

$$
x^{50} - x^{18} \cdot p = x^{50} - x^{18} \cdot (x^{32} + x^{27} + 1)
$$
  
=  $x^{50} - (x^{50} + x^{45} + x^{18})$   
=  $x^{45} + x^{18}$ 

Applying the same idea repeatedly will lead us to the lowest degree polynomial that is equivalent to *x* 50 .

Applying the same idea repeatedly will lead us to the lowest degree polynomial that is equivalent to *x* 50 .

The result:

$$
x^{50} \equiv x^{30} + x^{18} + x^{13} + x^8 + x^3
$$

More samples:

$$
x^{50} \equiv x^{30} + x^{18} + x^{13} + x^8 + x^3
$$
  
\n
$$
x^{50} + 1 \equiv x^{30} + x^{18} + x^{13} + x^8 + x^3 + 1
$$
  
\n
$$
x^{51} \equiv x^{31} + x^{19} + x^{14} + x^9 + x^4
$$
  
\n
$$
x^{51} + x^{50} \equiv x^{31} + x^{30} + x^{19} + x^{18} + x^{14} + x^{13} + x^9 + x^8 + x^4 + x^{3}
$$
  
\n
$$
x^{51} + x^{31} \equiv x^{19} + x^{14} + x^9 + x^4
$$

#### **CRC in Practice**

- $\blacktriangleright$  There are thousands of CRC implementations
- $\triangleright$  We'll focus on those that use  $\lceil \mathsf{mm} \rceil$  crc32 u64() or crc32q
- $\blacktriangleright$  The inputs are a 32-bit number and a 64-bit number
- $\blacktriangleright$  The output is a 32-bit number

## **What is** crc32q**?**

$$
Crc32q \text{ for inputs } u \text{ and } v \text{ returns}
$$
  
\n
$$
C(u \text{ xor } v) = F(E(D(u \text{ xor } v))).
$$
  
\n
$$
D(0) = 0, D(1) = x^{95}, D(2) = x^{94}, D(3) = x^{95} + x^{94}, D(4) = x^{93}, ...
$$

crc32q for inputs *u* and *v* returns

*E* maps a polynomial to the equivalent with lowest-degree.

$$
F(0) = 0, F(x^{31}) = 1, F(x^{30}) = 2, F(x^{31} + x^{30}) = 3, F(x^{29}) = 4, ...
$$

*C* operates on 64 bits of input, so:

For a 64-bit input, use  $C$ (seed,  $u_0$ ).

*C* operates on 64 bits of input, so:

For a 64-bit input, use  $C$ (seed,  $u_0$ ).

For a 128-bit input, use  $C(C(\text{seed}, u_0), u_1)$ .

*C* operates on 64 bits of input, so:

For a 64-bit input, use  $C$ (seed,  $u_0$ ).

For a 128-bit input, use  $C(C(\text{seed}, u_0), u_1)$ .

For a 192-bit input, use  $C(C(C(\text{seed}, u_0), u_1), u_2)$ .

#### *C* **as matrix-vector multiplication**

A 32  $\times$  64 matrix times a 64  $\times$  1 vector yields a 32  $\times$  1 result.

#### *C* **as matrix-vector multiplication**

A 32  $\times$  64 matrix times a 64  $\times$  1 vector yields a 32  $\times$  1 result. The matrix and vectors contain elements of GF(2):

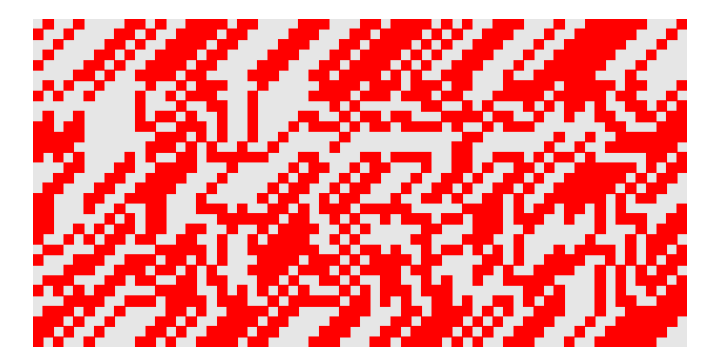